**LAPORAN**

PENELITIAN MANDIRI

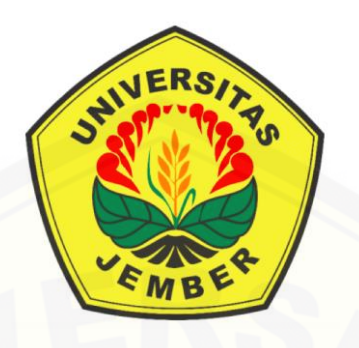

Judul Penelitian :

**[ANALISIS SESITIVITAS PADA INVESTASI PEMBANGUNAN](http://repository.unej.ac.id/)  GUEST HOUSE**  (Studi Kasus Proyek Guesh House A Kota Madiun)

> **TEKNIK SIPIL FAKULTAS TEKNIK UNIVERSITAS JEMBER 2024**

> > i

### **LEMBAR PENGESAHAN**

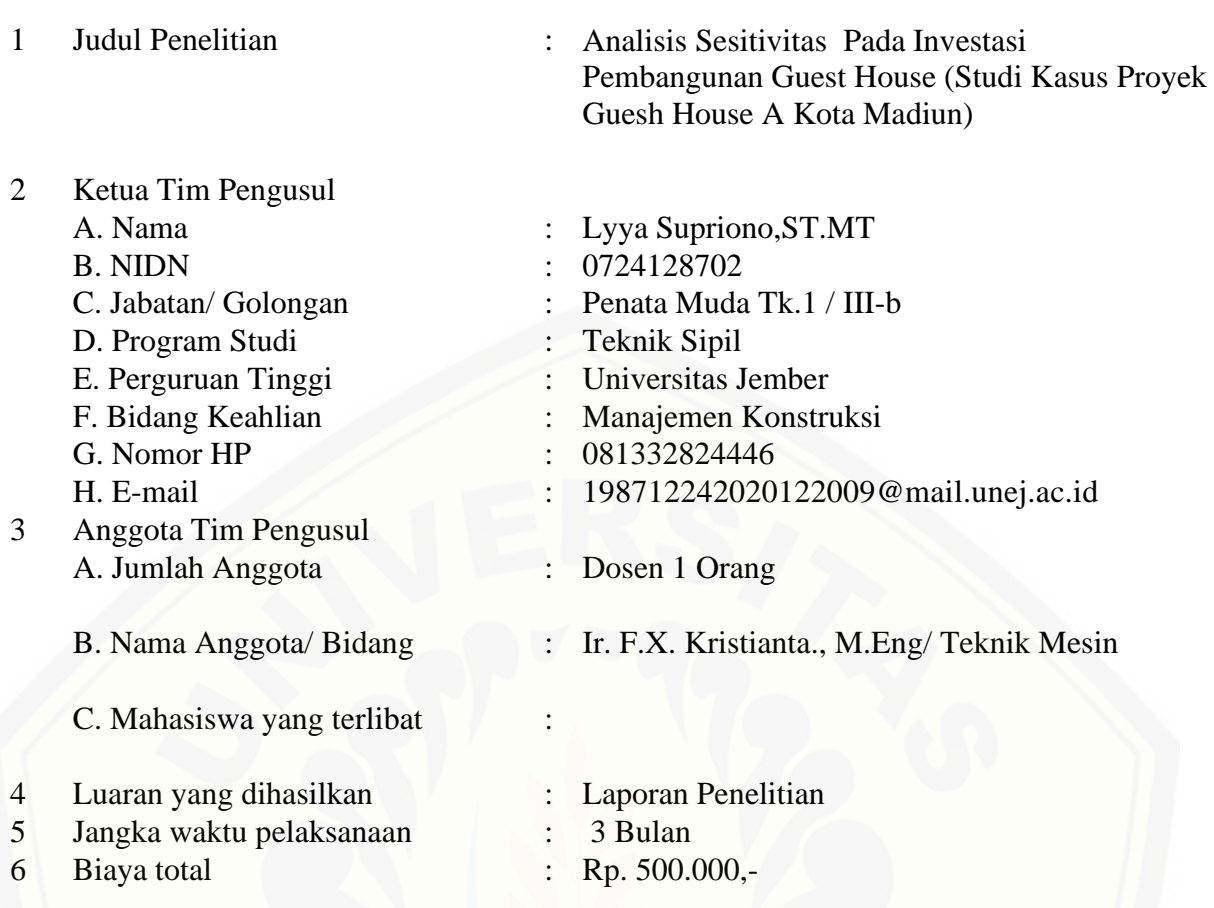

Jember, 29 Mei 2024

Mengetahui, Dekan Fakultas Teknik

Dr. Ir. Triwahju Hardianto, S.T., M.T.<br>NIP. 197008261997021001

Ketua Tim Pengusul

Ir. F.X. Kristianta., M.Eng.<br>NIP. 196501202001121001

**K**enyetujui niversitas Jember tono, S.TP., M.P. 2121998021001

### **RINGKASAN**

Setelah analisis investasi yang mendukung pembangunan Guesh House A di Kota Madiun telah dilakukan dan dinyatakan layak, langkah selanjutnya adalah melakukan uji sensitivitas untuk mengukur seberapa kuat investasi tersebut terhadap variasi kondisi pasar yang [mungkin terjadi di masa depan. Dalam uji sensitivitas ini, kita akan mempertimbangka](http://repository.unej.ac.id/)n beberapa skenario yang mencakup kenaikan biaya konstruksi, penurunan pendapatan, dan faktor-faktor lain yang dapat mempengaruhi investasi. Misalnya, jika kita mengasumsikan terjadinya kenaikan biaya dan manfaat sebesar 5% dan 10%, kita akan mengevaluasi dampaknya terhadap nilai investasi. Apakah nilai investasi masih tetap positif, ataukah nilai tersebut berubah menjadi negatif. Jika nilai investasi masih positif meskipun terjadi kenaikan biaya dan penurunan pendapatan, ini menunjukkan bahwa investasi masih layak dilanjutkan meskipun menghadapi ketidakpastian. Namun, jika uji sensitivitas menunjukkan bahwa nilai investasi menjadi negatif dalam skenario kenaikan biaya dan penurunan pendapatan tersebut, maka pemilik modal perlu mempertimbangkan ulang keputusannya. Mereka dapat mengevaluasi apakah risiko yang terkait dengan investasi tersebut masih dapat diterima ataukah lebih baik menunda atau mengurangi skala proyek. Dengan melakukan uji sensitivitas ini, pemilik modal dapat membuat keputusan yang lebih bijaksana dan dapat merencanakan strategi mitigasi risiko yang sesuai untuk melindungi investasi mereka dalam jangka panjang.

Setelah sebelumnya telah dilakukan analisis investasi pembanguanan Guesh House A DI Kota Madiun dan dinyatakan layak untuk dilaksanakan dengan melihat indikator yang ada. Ujian sensitifitas dilakukan berdasarkan proyeksi berbagai kemungkinan yang mengandung suatu ketidakpastian pada masa yang akan datang dianaranya kenaikan biaya kontruksi, penurunan pendapatan, kenaikan biaya dan masih banyak hal lain yang mempengaruhi suatu investasi.

Dalam uji sensitifitas ini dilakukan jika di asumsikan terjadinya kenaikan biaya dan manfaat sebesar 5% dan 10%. Dari uji sensitifitas yang di lakukan diperoleh bahwa kenaikan dan penurunan baik biaya maupun pendapatan berpengaruh terhadap nilai NPV, IRR, BCR dan Waktu pengembalian modal bisa lebih cepat ataupun lebih lama dari kondisi normal namun tidak melebihi waktu pengembalian investasi. Investasi dinyatakan masih layak untuk di

jalankan karena NPV masih bernilai positif IRR lebih dari MARR dan BCR bernilai lebih dari satu.

### **DAFTAR ISI**

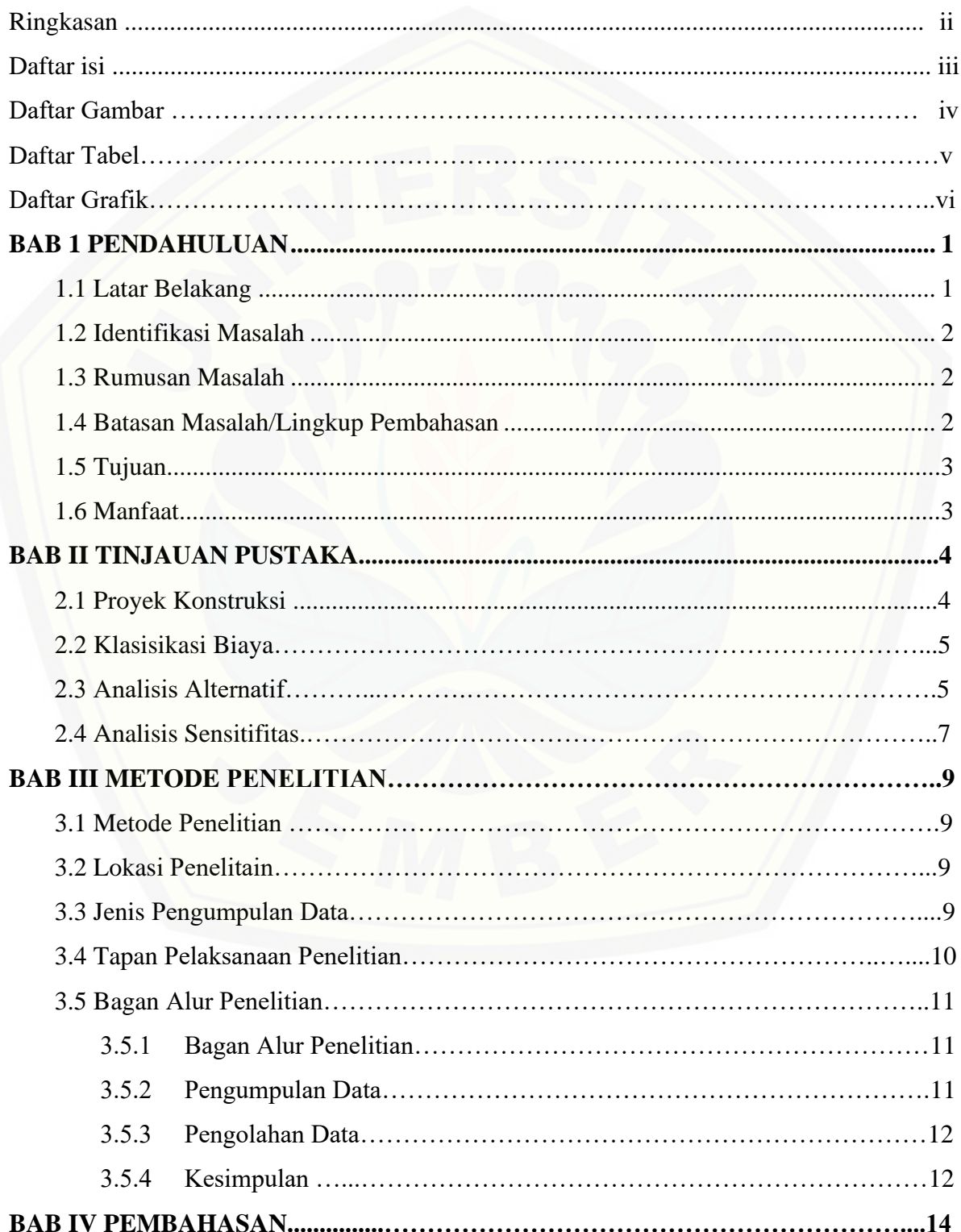

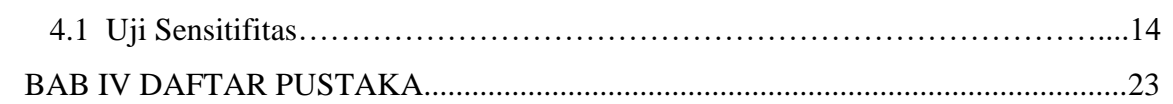

v

### DAFTAR GAMBAR

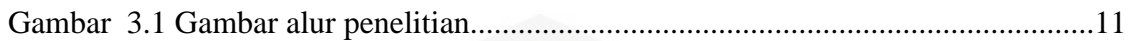

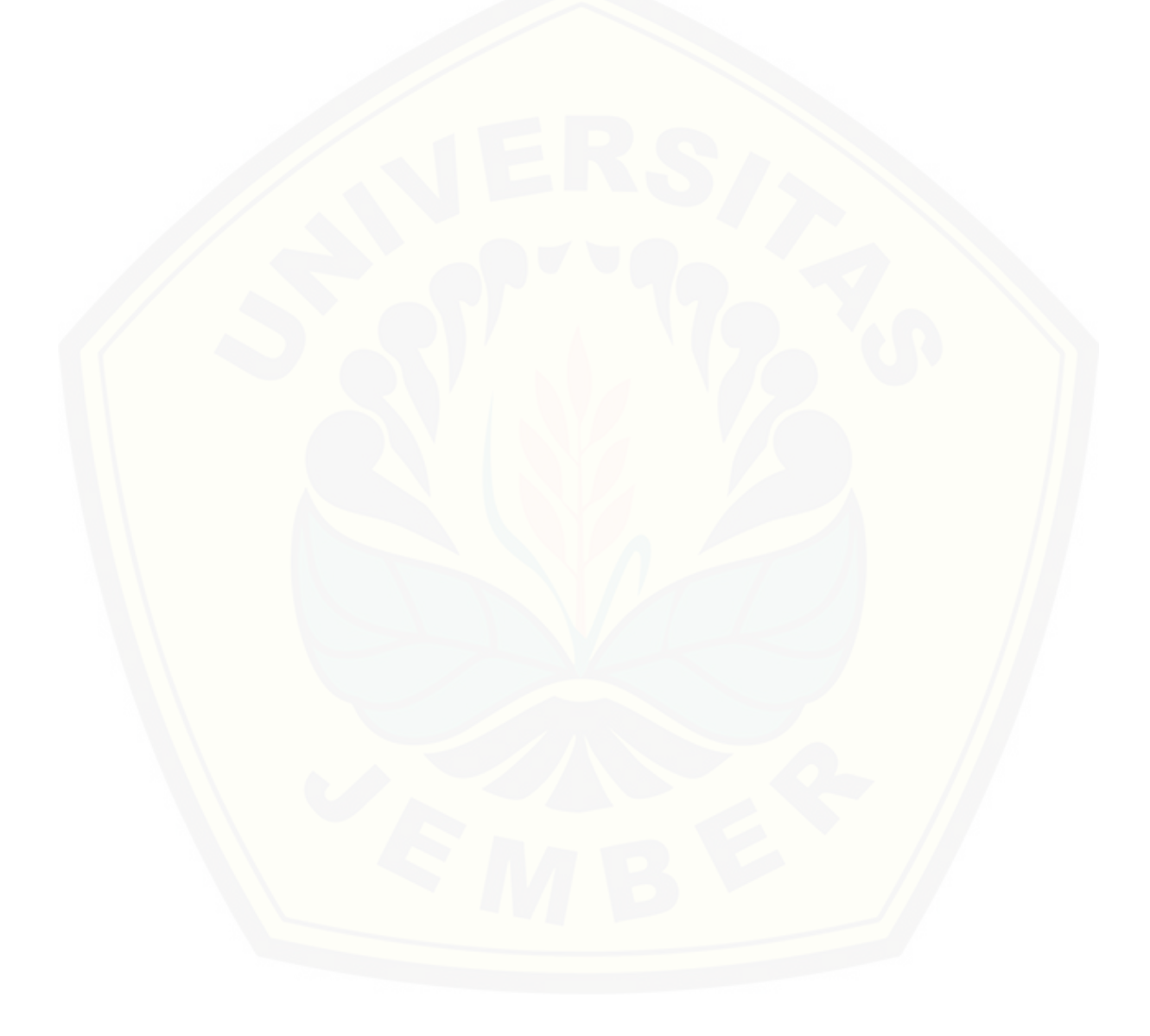

### **DAFTAR TABEL**

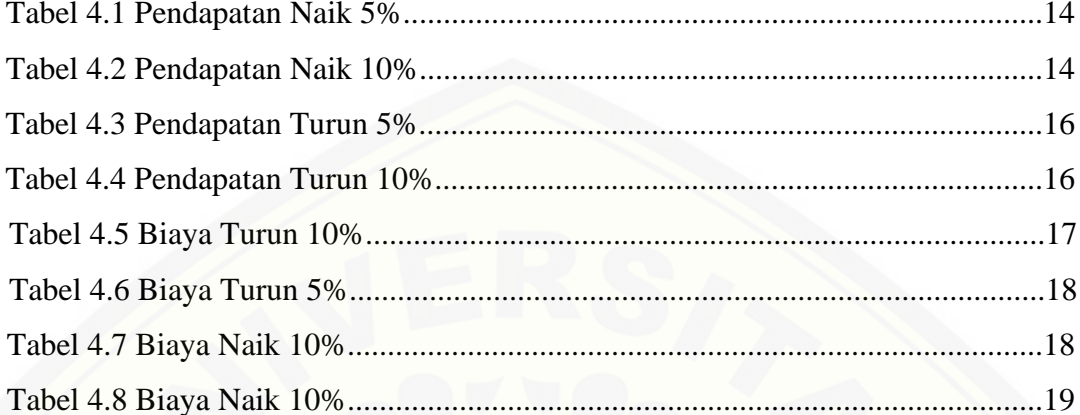

### DAFTAR GRAFIK

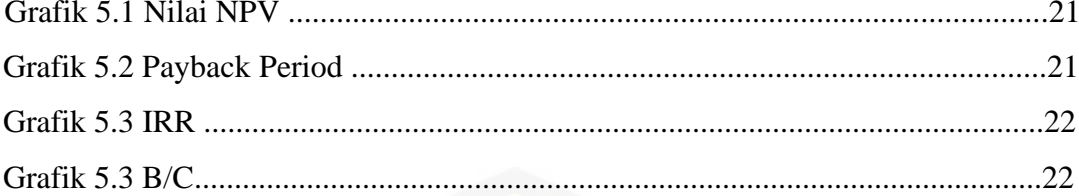

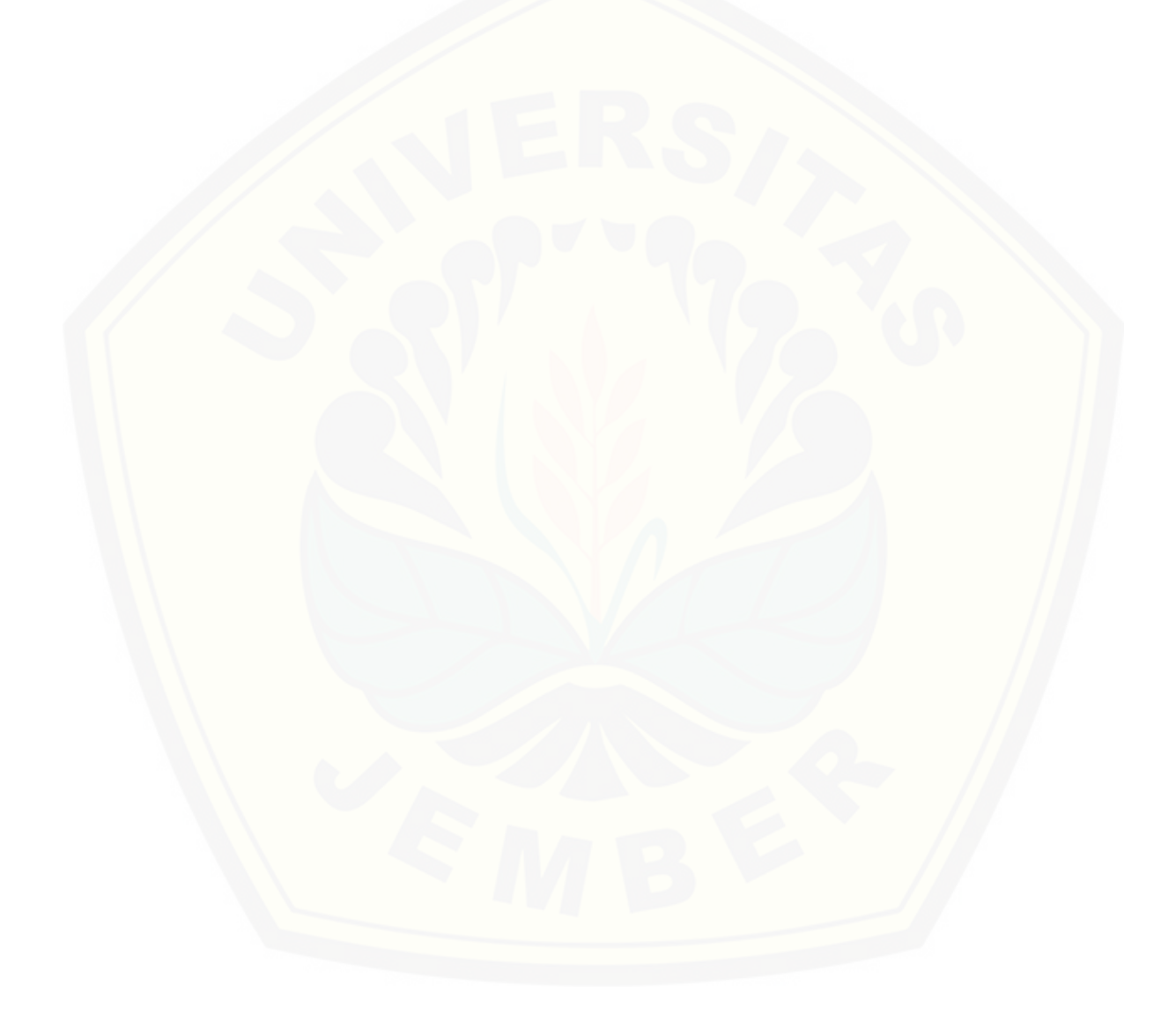

### **BAB I PENDAHULUAN**

#### <span id="page-7-1"></span><span id="page-7-0"></span>**1.1 Latar Belakang**

)

Analisis investasi sebelum pelaksanaan pembangunan proyek konstruksi, seperti [pembangunan Guesh House di Kota Madiun, sangat penting untuk mengantisipasi berbagai](http://repository.unej.ac.id/) risiko yang mungkin timbul. Berbagai indikator dan metode kajian ekonomi digunakan untuk mengevaluasi kelayakan investasi, dengan fokus pada nilai NPV, B/C, IRR, dan Payback Period (Adnyana et al., 2015; Jemmy Kristianto, Rosmitha Indah, Herry P. Chandra, 2016; Puteri et al., 2023; Susanti & Maini, 2019; Akbar & Laksito, 2014)

Dalam kajian ekonomi, data tentang pendapatan dan biaya yang terkait dengan pembangunan proyek dikumpulkan dan dianalisis(Ari et al., 2019; Study & Study, 2009). Ini mencakup biaya modal, operasional, perawatan, gaji, dan angsuran jika menggunakan pembiayaan melalui kredit bank ((Prastiwi & Utomo, 2013; Utu, 2017). Selain itu, perkiraan pendapatan dari penyewaan kamar dan penggunaan fasilitas proyek juga diperhitungkan ((Anton Nur Abadi, 2012; Lisan, 2015; Widiya Putri, Naomi Nessyana Debataraja, 2019).

Tingkat bunga yang relevan saat itu juga dipertimbangkan dalam analisis((A & Laksito, 2014; Indrawan & Abdulgani, n.d.; Kecamatan et al., n.d.; Susanti & Maini, 2019), karena dapat mempengaruhi biaya pembiayaan dan pengembalian investasi. Dengan mempertimbangkan semua faktor ini, analisis investasi dilakukan untuk menentukan apakah proyek layak untuk dilanjutkan(Arianti, 2013; Subkhan, 2014).

Referensi yang digunakan dari penelitian sebelumnya, terutama dalam bidang investasi properti seperti perumahan, rusunawa, hotel, gedung kesehatan, dan gedung perkantoran, memberikan panduan dan kerangka kerja yang berguna dalam melakukan analisis kelayakan investasi. Dengan mengikuti metode yang telah terbukti efektif dari penelitian sebelumnya, para investor dapat membuat keputusan investasi yang lebih terinformasi dan berpotensi mendapatkan hasil yang optimal.

Selain itu perlu dilakukan uji sensitifitas terhadap investasi. Uji sensitifitas kali ini dengan mengansumsikan bagaimana jika pendapatan mengalami kenaikan 5% dan 10 % serta jika biaya mengalami kenaikan sebesar 5% dan 10%. Selain kenaikan diasumsikan biaya

mengalami penurunan 5% dan 10 % serta pendapatan mengalami penurunan sebesar 5% dan 10% pada Proyek Konstruksi Guesh House A yang ada di Kota Madiun. Menurut acuan beberapa sumber penelitian terdahulu bahwa dampak kenaikan dan penurunan biaya berpengaruh terhadap kelayakan investasi (Anugrah Prananda, n.d; Putri et al., n.d.; Tenawaheng Paulus Pati Richardo, 2021)

#### <span id="page-8-0"></span>**1.2 Identifikasi Masalah**

Kajian investasi sangat penting dalam mengambil keputusan terkait suatu investasi [yang memerlukan pendanaan besar, terutama dalam proyek konstruksi. Kajian investasi](http://repository.unej.ac.id/) membantu untuk mengidentifikasi potensi risiko, menganalisis potensi keuntungan, dan mengevaluasi kelayakan finansial proyek. Salah satu hal yang perlu diperhatikan dalam melakukan kajian Investasi. Analisis Kelayakan Finansial yaitu menghitung estimasi pendapatan dan biaya dari proyek konstruksi untuk menentukan apakah proyek tersebut akan menghasilkan keuntungan yang memadai untuk memperoleh pengembalian investasi yang diharapkan**.** Dengan melakukan kajian investasi yang cermat, pemilik modal dapat mengurangi risiko kerugian dan meningkatkan potensi keberhasilan proyek konstruksi. Langkah-langkah ini membantu memastikan bahwa investasi tersebut dilakukan dengan bijaksana dan memberikan hasil yang diinginkan.

#### <span id="page-8-1"></span>**1.3 Rumusan Masalah**

.

<span id="page-8-2"></span>Rumusan masalah yang diajukan adalah:

- 1. Bagaimana dampak perubahan biaya terhadap kelayakan ekonomi proyek pembangunan Guest House A di Kota Madiun selama periode investasi 19 tahun?
- 2. Bagaimana dampak perubahan pendapatan terhadap kelayakan ekonomi proyek pembangunan Guest House A di Kota Madiun selama periode investasi 19 tahun?

#### **1.4 Batasan Masalah/Lingkup Pembahasan**

Kajian dilakukan hanya sebatas Pada kajian Analisis Sensitifitas biaya dan pendapatan pada proyek pembangunan Guesh House A yang terletak di Kota Madiun dengan kurun waktu investasi selama 19 tahun.

#### <span id="page-9-0"></span>**1.5 Tujuan**

- 1. Menganalisis sensitivitas terhadap perubahan biaya terhadap kelayakan ekonomi proyek pembangunan Guest House A dengan menggunakan metode analisis sensitivitas.
- 2. Menganalisis sensitivitas terhadap perubahan pendapatan terhadap kelayakan ekonomi proyek pembangunan Guest House A dengan menggunakan metode analisis sensitivitas.

#### <span id="page-9-1"></span>**1.6 Manfaat**

.

Hasil dari uji sensitivitas memberikan wawasan yang lebih baik kepada para [pemangku kepentingan dalam pengambilan keputusan. Dengan memahami bagaimana](http://repository.unej.ac.id/) perubahan dalam variabel-variabel tertentu dapat memengaruhi hasil proyek, mereka dapat membuat keputusan yang lebih cerdas dan strategis.

Dengan demikian, uji sensitivitas memainkan peran penting dalam pengambilan keputusan terkait investasi pembangunan proyek konstruksi gedung, dengan memberikan informasi yang berharga tentang kelayakan ekonomi proyek.

### **BAB II TINJAUAN PUSTAKA**

#### <span id="page-10-1"></span><span id="page-10-0"></span>**2.1 Proyek Kontruksi**

Merupakan kegiatan yang memiliki rentang waktu tertentu dengan mutu dan biaya yang telah ditetapkan sebelumnya. Proyek kontruksi memiliki berbagai resiko secara internal maupun eksternal. Proyek kontruksi harus memenuhi tiga aspek mutu, waktu dan biaya. Tahapan dalam Proyek kontruksi diantaranya adalah tahap konseptual yang berisi ide ide [dilanjutkan dengan studi kelayakan untuk mengetahui keberlanjutan investasi aspek yang](http://repository.unej.ac.id/) di tinjau yaitu aspek ekonomi, sosial budaya, teknis serta administratif. Contoh krangka studi kelayakan menurut ( imam soeharto,1999) melakukan perumusan gagasan yang dilanjutkan dengan melakukan kajian aspek pasar, menentukan umur proyek, memperkirakan jumlah biaya yang dibutuhkan, menganalisis finansialnya, mengali sumber dana yang dapat diperoleh, mepersiapakan AMDAL dan melakukan penarikan kesimpulan layak atau tidak dijalankan.

Aspek yang di tinjau dalam studi kelayaan adalah Aspek pasar, Aspek Teknik dan Aspek Finansial dan Ekonomi. Aspek pasar berguna untuk mengumpulkan informasi yang digunakan dalam melakukan identifikasi masalah serta peluang dalam melakukakn strategi pemasaran dan menetapkan nilai penawaran agar keputusan yang diambil semakin akurat.

Aspek teknis bertujuan untuk merumuskan ide yang berkaitan dengan teknis yang berkaitan dengan Desain, jadwal, mutu dan biaya pekerjaan, menentukan lokasi tempat pembangunan dan masih banyak hal lainnya yang berkaitan dengan aspek tekis.

Aspek Finansial sistematika dalam melakukan analisis finansial adalah melakukan penentuan parameter, melakukan perkiraan biaya dalam investasi, memperkirakan pendapatan, membuat model dan menentuka kriteria penilaian kemudian menilai dan membuat rengking atas penilaian dan melakukan analisis risiko.

Setelah studi kelayaan tahapan berikutnya detail desain yaitu pembuatan gambar, rencana anggaran biaya, schedule pelaksanaan, speksifikasi teknis pekerjaan, tahapan ke empat merupakan pengadaan untuk memeroleh harga penawaran yang sesuai dengan bajed, setelah penawaran disetujuai kemudian melangkah pada tahapan implementasi dimana pekerjaan yang telah di rencanakan dilaksanakan sesuai dengan dokumen perencanaan yang telah di buat oleh pihak perancana setelah selesai tahapan akhir adalah oprasional dan pemeliharaan(Ir. Sugiyanto, M.MT).

Pada analisis investasi pembangunan proyek kontruk masuk di dalam tahapan studi kelayaan yang di tinjau dari segi ekonomi (Zainuri, n.d.). Oleh sebab itu setiap proyek kotruksi komersial perlu dilakukan kajian investasi dan analisis sensitifitas terhadap kenaikan maupun penuruanan biaya dan maaf yang didapat agar dalam mengambil keputusan investasi

dengan benar. Dengan mempertimbangkan hasil analisis sensitifitas investasi pembangunan proyek kontruksi yang ada.

#### **2.2 Klasifikasi Biaya**

Dalam ekonomi teknik biaya di kelompokan menjadi empat diantaranya adalah biaya berdasar waktu, kelompok sifat pengguna, produknya dan volume prosuk ( Ir. Drs. H. Arson Aliludin, SE,DE).

Biaya berdasrkan kelompok pengguna terdiri dari biaya investasi serta biaya oprasional [serta biaya perawatan. Biaya investasi difungsikan agar suatu usaha dapat berjal](http://repository.unej.ac.id/)an sebagaimana mestinya. Investasi merupakan modal awal atau dasar dalam suatu usaha. Contoh pembuatan kantor, fasilitas pendukung seperti alat produksi, kendaraan, pendidikan dan masih banyak yang lain.

Sedangkan biaya oprasional merupakan biaya yang harus dikeluarkan oleh pengusaha agar usaha tersebut mampu menjalankan aktivitas usahanya. Seperti contohnya pembayaran gaji karyawan yang terlibat dalam usaha tersebut, pembelian kebutuhan organisasi dan pengadministrasian, bahan produksi dan biaya pendukung lainnya yang dibutuhkan dalam menjalankan suatu usaha.

Biaya perawatan diperuntukan dalam rangka melakukan perawatan baik gedung maupun peralatan yang ada dalam usaha tersebut. Biya perawatan terdiri dari biaya rutin dan kuratif.

Sedangkan menurut produknya biaya pablikasi dan biaya komersil. Biaya pablikasi terdiri dari biaya langsung dan tak langsung baik bahan maupun tenaga kerja. Biaya langsung bahan adalah biaya yang wajib ada jika tidak maka tidak dapat dilakukan produksi. Bahan tak langsung merupakan bahan pelengkap yang tidak di wajibkan ada hanya sebai pelengkap produk. Tenaga kerja langsung merupakan tenaga kerja yang berpengaruh terhadap kelancaran suatu produksi seperti pekerja, pengawas, pimpinan, supervisor.

Biaya tak langsung merupakan biaya pendukung dalam proses pelaksanaan produksi diantaranya adalah pemeliharaan, perawatan serta biaya sewa peralatan dan masih banyak biaya yang lain yang termasuk dalam kategori biaya tak langsung.

Biaya berdasarkan Volume Produknya dikategorikan menjadi biaya tetap, biaya variabel dan biaya semi variabel . Biaya tetap merupakan biaya yang dikeluarkan konsisten jumlahnya meskipun produksi mengalami kenaikan. Biaya variabel merupakan biaya yang dapat mengalami perubahan sesuai dengan jumlah produksi yang dilakukan misalnya biaya bahan baku.

#### **2.3 Analisis Alternatif**

Langkah-langkah dalam menyiapkan alternatif investasi dan memilih yang terbaik dapat memberikan pemilik usaha (Giatman et al., n.d.) wawasan yang jelas tentang pilihan yang paling menguntungkan. Berikut adalah langkah-langkahnya:

- 1. **Penyusunan Alternatif**: Alternatif haruslah lengkap dan tidak boleh tumpang tindih. Setiap alternatif harus memiliki indikator yang sama untuk memudahkan perbandingan. Misalnya, semua alternatif harus memiliki umur proyek yang sama atau menggunakan kriteria yang sama untuk penentuan umur proyek.
- 2. **Pemilihan Metode Evaluasi**: Metode evaluasi yang umum digunakan adalah NPV, AE, IRR, dan BCR. Setiap metode memiliki kelebihan dan kekurangan masingmasing.
- 3. **Penyamakan Umur Alternatif (Jika Umur Alternatif Sama)**: Jika umur alternatif [sama, hitung NPV untuk setiap alternatif dengan menggunakan faktor bunga prese](http://repository.unej.ac.id/)nt (FBP). Bandingkan nilai NPV untuk memilih alternatif terbaik.
- 4. **Penyamakan Umur Alternatif (Jika Umur Alternatif Tidak Sama)**: Jika umur alternatif tidak sama, samakan umur alternatif menggunakan metode seperti KPK, umur terpanjang, atau satuan umur yang ditetapkan. Perhatikan nilai sisa dari reinvestasi.
- 5. **Perhitungan Annual Equivalent (AE)**: Hitung AE untuk setiap alternatif tanpa perlu menyamakan umur. Bandingkan nilai AE untuk memilih alternatif terbaik.
- 6. **Perhitungan Internal Rate of Return (IRR)**: Hitung IRR untuk setiap alternatif. Jika IRR lebih kecil dari tingkat pengembalian yang diminta (MARR), maka alternatif tersebut tidak layak. Lakukan analisis lanjutan dengan menggunakan Incremental IRR (AIRR) jika nilai IRR tidak tunggal. Bandingkan nilai selisih IRR dengan MARR untuk memilih alternatif terbaik.
- 7. **Metode Benefit-Cost Ratio (BCR)** Pendekatan yang sama dalam perbandingan dengan menggunakan BCR adalah untuk membandingkan nilai BCR dari berbagai alternatif investasi.

Langkah-langkah dalam menggunakan pendekatan BCR untuk membandingkan alternatif investasi adalah sebagai berikut:

- **Hitung BCR untuk Setiap Alternatif**: Hitung BCR untuk setiap alternatif dengan membagi nilai manfaat bersih dari investasi (benefit) dengan biaya investasi (cost). Rumusnya adalah: BCR = Total Manfaat Bersih / Total Biaya Investasi.
- **Bandingkan Nilai BCR**: Bandingkan nilai BCR dari setiap alternatif. Alternatif dengan nilai BCR yang lebih besar dari 1 dianggap lebih menguntungkan, karena menunjukkan bahwa manfaat yang diperoleh lebih besar dari biaya yang dikeluarkan.
- **Pilih Alternatif dengan Nilai BCR Tertinggi**: Pilih alternatif yang memiliki nilai BCR tertinggi sebagai alternatif investasi yang terbaik. Namun, penting juga untuk mempertimbangkan faktor lain seperti risiko, waktu pengembalian, dan tujuan investasi sebelum membuat keputusan akhir.

Dengan menggunakan pendekatan yang sama dalam perbandingan BCR, pemilik usaha dapat mengidentifikasi alternatif investasi yang paling menguntungkan secara finansial dan memberikan manfaat yang optimal bagi perusahaan atau proyek.

Dengan mengikuti langkah-langkah ini, pemilik usaha dapat memilih alternatif investasi yang paling menguntungkan sesuai dengan tujuan dan kriteria yang ditetapkan. Penting untuk melakukan analisis dengan cermat dan mempertimbangkan semua faktor yang relevan sebelum membuat keputusan akhir.

#### **2.4 Analisis Sensitifiitas**

Analisis sensitivitas yang Saya sebutkan sangat penting untuk mengevaluasi dampak [perubahan dalam variabel-variabel tertentu terhadap hasil investasi. Berikut adalah paramet](http://repository.unej.ac.id/)erparameter yang perlu dianalisis sensitivitasnya:

- 1. **Investasi (Investment)**: Variasi dalam biaya investasi awal dapat memengaruhi nilai NPV (Net Present Value), IRR (Internal Rate of Return), B/C (Benefit-Cost Ratio), dan PP (Payback Period). Analisis sensitivitas terhadap investasi awal membantu menentukan seberapa sensitif hasil investasi terhadap perubahan biaya awal proyek.
- 2. **Manfaat (Benefits)**: Perubahan dalam estimasi manfaat atau pendapatan yang diperoleh dari proyek juga perlu dianalisis sensitivitasnya. Kenaikan atau penurunan pendapatan dapat memengaruhi NPV, IRR, B/C, dan PP. Analisis sensitivitas terhadap manfaat membantu memahami seberapa rentan hasil investasi terhadap fluktuasi dalam pendapatan proyek.
- 3. **Biaya (Costs)**: Variasi dalam biaya operasional, biaya pemeliharaan, atau biaya lainnya yang terkait dengan proyek juga perlu dipertimbangkan dalam analisis sensitivitas. Perubahan biaya dapat mempengaruhi NPV, IRR, B/C, dan PP. Analisis sensitivitas terhadap biaya membantu mengevaluasi dampak perubahan biaya terhadap kelayakan proyek.
- 4. **Suku Bunga (Interest Rate)**: Suku bunga yang digunakan dalam analisis diskon juga merupakan faktor sensitif yang penting. Perubahan suku bunga dapat berdampak langsung pada NPV dan IRR. Analisis sensitivitas terhadap suku bunga membantu menilai sensitivitas hasil investasi terhadap perubahan kondisi pasar atau kebijakan moneter.

Dengan menganalisis sensitivitas terhadap parameter-parameter ini, pemangku kepentingan dapat memahami risiko dan peluang yang terkait dengan investasi proyek konstruksi. Mereka dapat mengambil keputusan yang lebih terinformasi dan merencanakan strategi yang lebih adaptif untuk menghadapi perubahan kondisi pasar dan lingkungan yang mungkin terjadi di masa mendatang.

Analisis sensitivitas dengan asumsi hanya satu parameter yang berubah memungkinkan kita untuk memahami bagaimana perubahan dalam parameter tersebut memengaruhi hasil

investasi tanpa mempertimbangkan perubahan dalam parameter lainnya. Berikut adalah dua langkah sederhana yang dapat digunakan untuk melakukan analisis sensitivitas((Giatman et al., n.d.):

- 1. **Sensitivitas terhadap Dirinya Sendiri**: Dalam langkah ini, kita menganalisis sensitivitas terhadap perubahan dalam satu parameter tunggal, seperti biaya investasi, manfaat, biaya operasional, atau suku bunga. Misalnya, kita dapat mengevaluasi bagaimana perubahan kecil dalam biaya investasi akan mempengaruhi nilai NPV, AE, atau faktor bunga. Sensitivitas terhadap dirinya sendiri digunakan untuk mengidentifikasi titik di mana nilai NPV, AE, atau faktor bunga menjadi nol atau tidak lagi menguntungkan.
- 2. **Sensitivitas terhadap Alternatif Lain**: Dalam langkah ini, kita membandingkan hasil investasi dari satu proyek dengan alternatif lain yang mungkin ada. Misalnya, kita dapat membandingkan dua proyek investasi yang berbeda dengan menggunakan parameter yang sama untuk mengevaluasi proyek mana yang lebih menguntungkan dalam kondisi tertentu. Sensitivitas terhadap alternatif lain membantu kita memilih opsi yang paling optimal dari berbagai pilihan yang tersedia.

Dengan menggunakan dua langkah sederhana ini, kita dapat memperoleh wawasan [yang berharga tentang bagaimana perubahan dalam satu parameter tertentu dap](http://repository.unej.ac.id/)at memengaruhi hasil investasi. Namun, penting untuk diingat bahwa analisis sensitivitas ini bersifat sederhana dan mungkin tidak mencakup semua variabel yang mempengaruhi hasil investasi. Oleh karena itu, analisis sensitivitas ini sebaiknya digunakan bersama dengan analisis yang lebih komprehensif untuk mendapatkan pemahaman yang lebih baik tentang kelayakan investasi.

### **BAB 3 METODE PENELITIAN**

#### <span id="page-15-1"></span><span id="page-15-0"></span>**3.1 Metode Penelitian**

Langkah-langkah dalam penelitian ini dapat diuraikan sebagai berikut: Pengumpulan Literatur: Langkah awal adalah mengumpulkan literatur terkait studi kelayakan investasi pembangunan bangunan konstruksi dari berbagai sumber, seperti jurnal ilmiah, buku, dan dokumen terkait lainnya. Literatur tersebut akan digunakan sebagai dasar pengetahuan untuk mendukung penelitian ini. Pengumpulan Data Proyek: Selanjutnya, dilakukan pengumpulan [data proyek pembangunan Guesh House A yang terletak di Kota Madiun. Data ya](http://repository.unej.ac.id/)ng dikumpulkan meliputi informasi tentang biaya proyek, perkiraan pendapatan, biaya operasional, dan faktor-faktor lain yang relevan dengan analisis kelayakan investasi. Analisis Kelayakan**:** Data proyek kemudian dianalisis menggunakan indikator-indikator kelayakan investasi, seperti Net Present Value (NPV), Internal Rate of Return (IRR), Benefit-Cost Ratio (BCR), dan Payback Period (PP). Analisis ini bertujuan untuk menilai apakah investasi pembangunan Guesh House A layak untuk dilakukan. Uji Sensitivitas**:** Setelah ditetapkan bahwa proyek investasi layak, dilakukan uji sensitivitas untuk mengidentifikasi potensi perubahan dalam faktor-faktor kunci, seperti biaya konstruksi, tingkat pendapatan, atau suku bunga, dan bagaimana perubahan tersebut dapat memengaruhi kelayakan investasi. Kesimpulan**:** Berdasarkan hasil analisis kelayakan dan uji sensitivitas, kesimpulan dapat ditarik mengenai potensi keberhasilan dan risiko investasi pembangunan Guesh House A. Kesimpulan tersebut dapat digunakan sebagai dasar untuk membuat keputusan investasi yang lebih baik.

<span id="page-15-2"></span>Dengan demikian, langkah-langkah tersebut membantu dalam memahami dan mengevaluasi kelayakan investasi proyek pembangunan bangunan konstruksi secara menyeluruh, mulai dari pengumpulan data hingga penarikan kesimpulan akhir.

#### <span id="page-15-3"></span>**3.2 Lokasi Penelitian**

.

Untuk lokasi penelitian ini terletak di Propinsi Jawa Timur tepatnya dikota Madiun dikususkan pada pembangunan Proyek kontruksi Guesh House A.

#### **3.3 Jenis Pengumpulan Data**

Dengan memperoleh data rencana anggaran biaya dari pihak pelaksana pembangunan Guesh House A dan mengumpulkan literatur dari jurnal dan buku terkait, langkah-langkah Pengumpulan Data Rencana Anggaran Biaya; Periksa data rencana anggaran biaya yang diberikan oleh pihak pelaksana pembangunan Guesh House A. Pastikan data ini mencakup semua komponen biaya yang relevan, termasuk biaya pembangunan, biaya operasional, dan biaya lainnya yang mungkin timbul selama periode investasi dan operasional. Penyesuaian

<span id="page-16-0"></span>Pendapatan; Sesuaikan pendapatan yang diharapkan dari Guesh House A dengan tarif sewa yang umumnya berlaku di Kota Madiun. Tinjau fasilitas yang ditawarkan oleh Guesh House A dan bandingkan dengan properti serupa di kawasan tersebut untuk menentukan tarif sewa yang realistis.

#### **3.4 Tahapan Pelaksanaan Penelitian**

.

Langkah-langkah dalam penelitian Saya dapat dirinci sebagai berikut:

- 1. **Studi Literatur**: Telusuri literatur yang relevan tentang investasi properti, analisis kelayakan proyek konstruksi, dan uji sensitivitas. Jurnal, buku, dan sumber lainnya [dapat memberikan wawasan tentang metode analisis yang tepat dan faktor-faktor ya](http://repository.unej.ac.id/)ng memengaruhi kelayakan investasi.
- 2. **Pengumpulan Data Rencana Anggaran Biaya**: Dapatkan rencana anggaran biaya dari pelaksana pembangunan proyek konstruksi. Pastikan data ini mencakup semua komponen biaya yang relevan, termasuk biaya konstruksi, biaya operasional, dan biaya lainnya yang mungkin timbul selama masa investasi dan operasional.
- 3. **Biaya Rutin dan Pendapatan yang Direncanakan**: Kumpulkan informasi tentang biaya rutin yang diperlukan untuk menjaga dan mengoperasikan proyek konstruksi setelah selesai dibangun. Selain itu, perkirakan pendapatan yang direncanakan dari proyek setelah dioperasikan, misalnya pendapatan dari sewa atau penjualan unit properti.
- 4. **Suku Bunga Bank**: Peroleh informasi tentang suku bunga bank yang berlaku dari lembaga keuangan terpercaya. Ini akan digunakan untuk menghitung biaya modal dan mengevaluasi pengaruhnya terhadap kelayakan investasi.
- 5. **Analisis Kelayakan**: Gunakan data rencana anggaran biaya, biaya rutin, pendapatan yang direncanakan, dan suku bunga bank untuk melakukan analisis kelayakan investasi proyek konstruksi. Evaluasi potensi pengembalian investasi, risiko-risiko yang terkait, dan faktor-faktor lain yang memengaruhi keberhasilan proyek.
- 6. **Uji Sensitivitas**: Lakukan uji sensitivitas untuk memahami bagaimana perubahan suku bunga bank dan tingkat pendapatan dapat memengaruhi kelayakan investasi. Variasikan nilai-nilai ini dalam analisis dan amati dampaknya terhadap parameter kelayakan, seperti NPV, IRR, dan payback period.
- 7. **Kesimpulan**: Sajikan kesimpulan dari analisis kelayakan dan uji sensitivitas. Tinjau hasilnya dan berikan rekomendasi tentang langkah-langkah yang tepat untuk meningkatkan kelayakan investasi proyek konstruksi, terutama mengenai manajemen risiko dan strategi pengelolaan keuangan.

#### <span id="page-17-0"></span>**3.5 Bagan Alur Penelitian**

Ada beberapa tahap dalam penelitian ini mulai dari studi literatur sampai dengan akhir yaitu kesimpulan hal tersebut dalam di lihat dalam Bagan Alir Penelitian Analisis Sensitifitas Pembangunan .

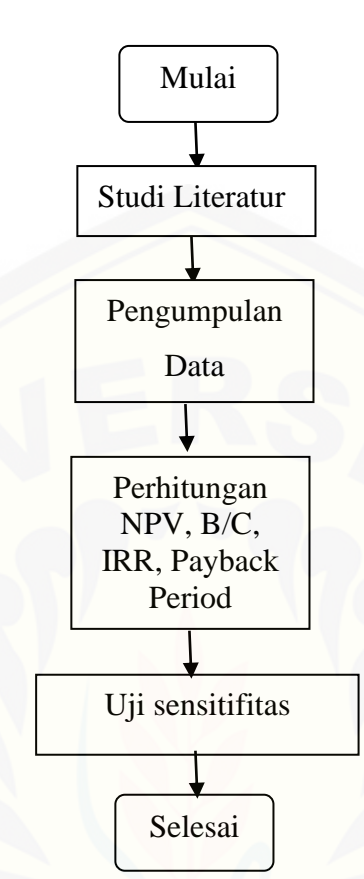

Gambar 3.1 Bagan Alir Penelitian

#### **3.5.2 Pengumpulan Data**

 Pengumpulan data yang Saya lakukan melalui komunikasi dengan pihak yang terkait [dalam pembangunan proyek konstruksi Guesh House A merupakan langkah yang penti](http://repository.unej.ac.id/)ng untuk memperoleh informasi langsung dari sumbernya. Melalui interaksi dengan pihak terkait, Saya dapat memperoleh pemahaman yang lebih mendalam tentang proyek, termasuk rencana anggaran biaya, jadwal proyek, spesifikasi teknis, dan informasi penting lainnya yang relevan untuk penelitian Saya.

Selain itu, melakukan studi literatur yang terkait dengan kajian investasi pembangunan proyek konstruksi akan memberikan Saya wawasan tambahan tentang topik tersebut dari sudut psayang teoritis dan praktis. Dengan memeriksa literatur yang ada, Saya dapat mempelajari pendekatan, metodologi, dan temuan dari penelitian sebelumnya yang serupa, yang dapat menjadi lsayasan yang kuat untuk kerangka konseptual penelitian Saya.

Dengan menggabungkan informasi yang Saya peroleh melalui komunikasi dengan pihak terkait dan studi literatur, Saya dapat memperoleh pemahaman yang komprehensif tentang proyek konstruksi Guesh House A serta konteks investasi pembangunan proyek

konstruksi secara umum. Hal ini akan memungkinkan Saya untuk melakukan analisis yang lebih mendalam dan memberikan kontribusi yang berarti dalam penelitian Saya.

#### **3.5.3 Pengolahan data**

Pengumpulan data yang saya lakukan melalui komunikasi dengan pihak yang terkait dalam pembangunan proyek konstruksi Guesh House A merupakan langkah yang penting untuk memperoleh informasi langsung dari sumbernya. Melalui interaksi dengan pihak terkait, Saya dapat memperoleh pemahaman yang lebih mendalam tentang proyek, termasuk [rencana anggaran biaya, jadwal proyek, spesifikasi teknis, dan informasi penting lainnya ya](http://repository.unej.ac.id/)ng relevan untuk penelitian Saya. Selain itu, melakukan studi literatur yang terkait dengan kajian investasi pembangunan proyek konstruksi akan memberikan Saya wawasan tambahan tentang topik tersebut dari sudut psayang teoritis dan praktis.

Dengan memeriksa literatur yang ada, saya dapat mempelajari pendekatan, metodologi, dan temuan dari penelitian sebelumnya yang serupa, yang dapat menjadi lsayasan yang kuat untuk kerangka konseptual penelitian saya. Dengan menggabungkan informasi yang saya peroleh melalui komunikasi dengan pihak terkait dan studi literatur, Saya dapat memperoleh pemahaman yang komprehensif tentang proyek konstruksi Guesh House A serta konteks investasi pembangunan proyek konstruksi secara umum. Hal ini akan memungkinkan Saya untuk melakukan analisis yang lebih mendalam dan memberikan kontribusi yang berarti dalam penelitian Saya.

#### **3.5.3 Kesimpulan**

.

Setelah melakukan analisis ekonomi dan uji sensitivitas terhadap proyek pembangunan proyek konstruksi Guesh House A, langkah selanjutnya adalah menarik kesimpulan berdasarkan hasil analisis tersebut.

Jika hasil analisis menunjukkan bahwa proyek memiliki nilai-nilai finansial yang positif, bahkan setelah mempertimbangkan berbagai kemungkinan perubahan biaya, pendapatan, dan faktor sensitivitas lainnya, maka dapat disimpulkan bahwa proyek layak untuk dilaksanakan. Dalam konteks ini, "layak" berarti bahwa proyek memiliki potensi untuk memberikan pengembalian yang memadai terhadap investasi yang telah dilakukan, dan bahwa manfaat dari proyek tersebut lebih besar daripada biayanya.

Di sisi lain, jika hasil analisis menunjukkan bahwa proyek memiliki nilai-nilai finansial yang negatif, bahkan setelah mempertimbangkan berbagai perubahan dan sensitivitas, maka dapat disimpulkan bahwa proyek tidak layak untuk dilaksanakan. Ini mengindikasikan bahwa proyek tersebut tidak memiliki potensi untuk memberikan pengembalian investasi yang memadai, dan bahwa biaya yang terlibat mungkin lebih besar daripada manfaat yang diperoleh.

Pengaruh dari uji sensitivitas pada investasi pembangunan proyek konstruksi ini adalah untuk mengidentifikasi berbagai kemungkinan skenario yang mungkin terjadi di masa depan dan bagaimana hal itu dapat mempengaruhi keputusan investasi. Dengan melakukan uji sensitivitas, Saya dapat mengevaluasi tingkat ketahanan proyek terhadap perubahan kondisi eksternal, seperti fluktuasi biaya, pendapatan, atau faktor lainnya. Ini memungkinkan Saya untuk membuat keputusan yang lebih baik secara strategis dan mempersiapkan langkahlangkah mitigasi yang tepat untuk mengatasi risiko yang mungkin timbul.

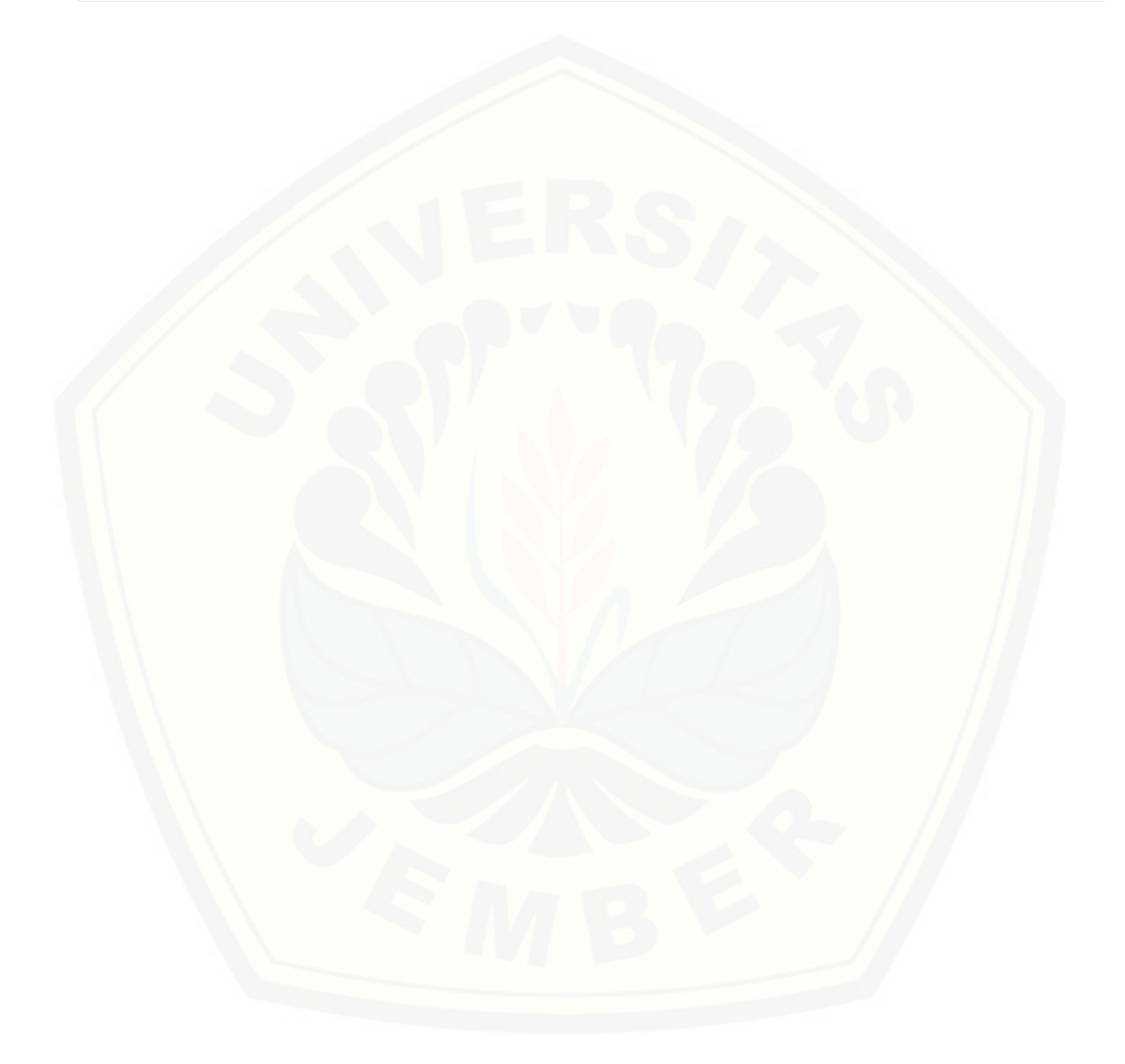

### **BAB IV**

### **PEMBAHASAN**

### **4.1 Uji Sensitifitas**

Dari Uji Sensitifitas yang telah dilakukan terhadap proyek kontruksi tersebut dengan mengasumsikan kenaikan pendapatan sebesar sebesar 5% dan 10% di peroleh hasil sebagai berikut:

Jika pendapat naik sebesar 5% maka hasilnya dapat di lihat dalam tabel 4.1 berikut: Tabel 4.1 Pendapatan naik 5%

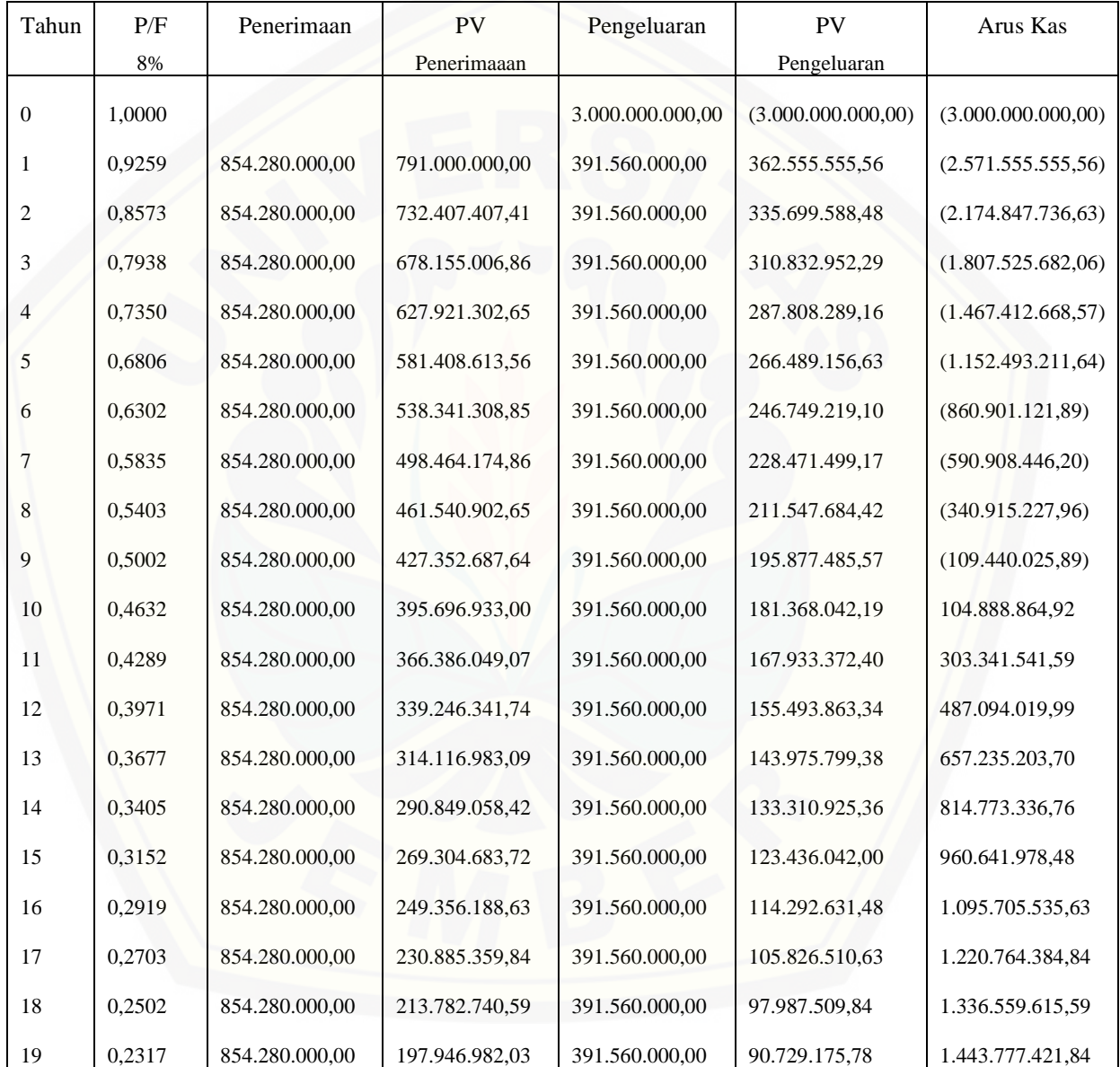

Dari tabel jika diperhatikan nilai NPV bernilai positifmaka investasi masi dalam kategori layak untuk dilaksanakan. Nilai IRR di hitungan dengan Interpolasi diperoleh nilai sebesar 14,1 %. Benefit/cost bernilai 2, 18% dengan waktu penggembalian 9,51 th.

Jika pendapat diasumsikan naik sebesar 10%, maka diperoleh data analisis sebagai berikut: Tabel.4.2 Pendapatan Naik 10%

![](_page_21_Picture_442.jpeg)

Dari tabel jika diperhatikan nilai NPV bernilai positifmaka investasi masi dalam kategori layak untuk dilaksanakan. Nilai IRR di hitungan dengan Interpolasi diperoleh nilai sebesar 15,82%. Benefit/ cost bernilai 2,29% dengan waktu penggembalian 8,43 th.

![](_page_22_Picture_603.jpeg)

![](_page_22_Picture_604.jpeg)

[Dari tabel jika diperhatikan nilai NPV bernilai positifmaka investasi masi dalam kateg](http://repository.unej.ac.id/)ori layak untuk dilaksanakan. Nilai IRR di hitungan dengan Interpolasi diperoleh nilai sebesar 10,95%. Benefit/ cost bernilai 1,97% dengan waktu penggembalian 12,90

| Tahun          | P/F    | Penerimaan     | PV             | Pengeluaran      | PV                 | Arus Kas            |
|----------------|--------|----------------|----------------|------------------|--------------------|---------------------|
|                | 8%     |                | Penerimaaan    |                  | Pengeluaran        |                     |
| $\Omega$       | 1.0000 |                |                | 3.000.000.000.00 | (3.000.000.000.00) | (3.000.000.000, 00) |
|                | 0.9259 | 732.240.000.00 | 678.000.000.00 | 391.560.000.00   | 362.555.555,56     | (2.684.555.555.56)  |
| $\mathfrak{D}$ | 0.8573 | 732.240.000.00 | 627.777.777.78 | 391.560.000.00   | 335.699.588,48     | (2.392.477.366.26)  |
| 3              | 0.7938 | 732.240.000.00 | 581.275.720,16 | 391.560.000.00   | 310.832.952,29     | (2.122.034.598.38)  |
| 4              | 0.7350 | 732.240.000.00 | 538.218.259.41 | 391.560.000.00   | 287.808.289.16     | (1.871.624.628.13)  |
| 5              | 0.6806 | 732.240.000.00 | 498.350.240.20 | 391.560.000.00   | 266.489.156,63     | (1.639.763.544,57)  |
| 6              | 0.6302 | 732.240.000.00 | 461.435.407.59 | 391.560.000.00   | 246.749.219.10     | (1.425.077.356.08)  |

Tabel.4.4 Pendapatan Turun 10%

th.

![](_page_23_Picture_21.jpeg)

Nilai NPV menunjukan masih dalam nilai positif, tingkat pengembalian 15,84 tahun, B/C diperoleh 1,87, nilai IRR 9, 29%.

Berikutnya silakukan analisis jika terjadi penurunan biaya 10% pada pembangunan proyek ini dapat diperoleh data sebagai berikut:

![](_page_23_Picture_22.jpeg)

Tabel.4.5 Biaya Turun 10%

![](_page_24_Picture_618.jpeg)

Tingkat Pengembalian menjadi 9,22 th, B/C 2,31, IRR 14,3dan NPV bernilai Positif

![](_page_24_Picture_619.jpeg)

### Tabel.4.6 Biaya Turun 5%

[Waktu Pengembalian menjadi 10,80 Th , Nilai IRR 12,79, B/C 1,89, NPV mas](http://repository.unej.ac.id/)ih aman dalam nilai positif

Tabel.4.7 Biaya Naik 10%

![](_page_24_Picture_620.jpeg)

![](_page_25_Picture_12.jpeg)

Diperkirakan Waktu Pengembalian Sekitar 15,20 th, IRR sebesar 9,59%, B/C 1,89, NPV positif

![](_page_25_Picture_13.jpeg)

![](_page_25_Picture_14.jpeg)

![](_page_26_Picture_53.jpeg)

Nilai NPV tetap positif, IRR, 11,18% , B/C 1,98 %, Pengembalian pada tahun 12,79 %

![](_page_26_Picture_3.jpeg)

### **BAB V KESIMPULAN**

Dari perhitungan diatas diperoleh nilai NPV, PP, B/C serta nilai IRR yang mengalami perubahan nilai jika terjadi kenaikan maupun penuruanan baik baiaya maupun pendapatan sebesar 5% dan 10%. Kenaikan dan penuruan biaya maupun pendapatan dapat diamatai pada grafik di bawah ini:

![](_page_27_Figure_3.jpeg)

Grafik 5.1 Nilai NPV

NPV tertinggi terjadi ketika pendapatan mengalami kenaikan sebesar 10% [sedangkan NPV terendah terdapat pada penurunan pendapatan sebesar 10%](http://repository.unej.ac.id/). Namun nilai NPV secara keseluruhan masih lebih besar dari nol sehingga investasi masih dalam kategori layak untuk dijalankan. Sedangkan tingkat pengembalian modal tercepat menurut grafik 5.2 payback period di bawah ini bahwa pengembalian tercepat pada pendapatan ketika mengalami kenaikan sebesar 10% dan terlama pendapatan menngalami penurunan 10% tingkat pengembalian modal terjadi pada tahun ke 15,84 tahun. Sedangkan kurun waktu investasi kita di rencanakan 19 th. Jai waktu pengembalian modal dalam kategori layak dikarenakan waktu pengembalian kurang dari 19 th.

![](_page_27_Figure_6.jpeg)

Grafik 5.2 payback period

Nilai IRR tertinggi adalah 15,82% terjadi pada saat pendapatan mengalami kenaikan 10% . Nilai IRR terkecil terjadi saat pendapatan mengalami penurunan sebesar 10% diperoleh 9,29% . Nilai IRR masih tergolong lebih besar dari MARR sehingga Investasi dinyatakan layak untuk dijalankan

![](_page_28_Figure_2.jpeg)

Grafik 5.3 IRR

Nilai dari Benefit/ Cost diperoleh 2,18 saat pendapatan mengalami kenaikan 5%, 2,29 [saat pendapatan naik 10%, Sedangkan saat biaya mengalami kenaikan 5% dan 10% nilai B](http://repository.unej.ac.id/)/C nya diperoleh sebesar 1,98 dan 1,89. Untuk kondisi pendapatan mengalami penurunan 5% dan 10% diperoleh 1,97 dan 1,87. Pada saat biaya mengalami penurunan 5% dan 10% diperoleh nilai B/C sebesar 2,19 dan 2,31. Dari data yang telah ada bahwa dapat disimpulkan jika nilai B/C lebih dari 1 dan investasi dikatakan layak untuk dijalankan. Sesuai yang tertera di dalam grafik di bawah ini.

![](_page_28_Figure_5.jpeg)

Grafik 5.3 Benefit/Cost

### **DAFTAR PUSTAKA**

- Adnyana, G. O. W., Jaya, N. M., Ayu, I., Widhiawati, R., Sipil, J. T., Teknik, F., & Udayana, U. (2015). Analisis Investasi Pembangunan Gedung Perkantoran dengan Sistem Sewa (Studi Kasus : Proyek Pembangunan Alamanda Office Kedonganan , Badung). *Jurnal Ilmiah Elektronik Infrastruktur Teknik Sipil*.
- Anugrah Prananda, S. Syahruddin. , S. M. N. (n.d.). Analisa Studi Kelayakan Proyek( Studi Kasus: Pembangunan Booster PDAM di Pontianak Selatan).
- A[nton Nur Abadi. \(2012\). Studi kelayakan investasi properti proyek pembangunan perumah](http://repository.unej.ac.id/)an citra alam mandiri Sukoharjo. *UNS-F. Teknik Jur. Teknik Sipil-I.1108506-2012*, *15*(2), 120– 132[.https://digilib.uns.ac.id/dokumen/detail/26114/Studi-kelayakan-investasi-properti-proyek](https://digilib.uns.ac.id/dokumen/detail/26114/Studi-kelayakan-investasi-properti-proyek-pembangunan-perumahan-citra-alam-mandiri-Sukoharjo)[pembangunan-perumahan-citra-alam-mandiri-Sukoharjo](https://digilib.uns.ac.id/dokumen/detail/26114/Studi-kelayakan-investasi-properti-proyek-pembangunan-perumahan-citra-alam-mandiri-Sukoharjo)
- Ari, H. Y., Zainuri, & Winayati. (2019). Analisis Investasi Pada Pembangunan Perumahan Nuansa Beringin. *Jurnal Teknik*, *13*(2), 120–127.<https://doi.org/10.31849/teknik.v13i2.3298>
- Akbar, H. A., & Laksito, B. (2014). Analisis Investasi Bangunan Gedung.
- Arianti, Y. (2013). Analisis kelayakan ekonomi rumah susun sederhana pekanbaru. *Jurnal Sains Dan Teknologi*, *3*(1), 16–22.
- Giatman, D. M., Tinggi, P., Raja, P. T., & Persada, G. (n.d.). Ekonomi Teknik.
- Indrawan, S., & Abdulgani, H. (n.d.). Analisis Kelayakan Investasi Parkir Di Komplek Gelanggang Olahraga Bung Karno.
- Jemmy Kristianto, Rosmitha Indah, Herry P. Chandra, S. R. (2016). Analisa Kelayakan Investasi Hotel Di Maluku Tenggara Yang Menerapkan Konsep Energy Efficiency Dan Indoor Air Health. *Jurnal Dimensi Pratama Teknik Sipil*, *5*(1), 1–9.
- Lisan, M. F. (2015). Studi Kelayakan Finansial Pembangunan Gedung Parkir Ponpes Amanatul Ummah Desa Kembang Belor Kecamatan Pacet Mojokerto. *Jurnal Teknik Sipil UNTAG Surabaya*, *8*(2), 191–206.<https://doi.org/10.1017/CBO9781107415324.004>
- Prastiwi, A., & Utomo, C. (2013). Analisa Investasi Perumahan Green Semanggi Mangrove Surabaya. *Teknik Pomits*, *2*(2), D191–D196. <http://ejurnal.its.ac.id/index.php/teknik/article/view/3854/1506>
- Puteri, V. M., Chandriyanti, I., Studi, P., Pembangunan, E., Ekonomi, F., & Bisnis, D. (2023). Analisis Ekonomi dan Kelayakan Pemanfaatan Gedung Terminal Tipe A Gambut Barakat Menjadi Sarana Belajar Kampus UNISKA. *JIEP:* Jurnal Ilmu Ekonomi Dan Pembangunan, *6*(1), 24–34.
- Putri, S. R., Unas, S. El, & Hasyim, M. H. (n.d.). Studi Kelayakan Finansial Pada Proyek Pembangunan Mall Dinoyo Kota Malang.
- Study, F., & Study, C. (2009). Studi Kelayakan Investasi Proyek Pembangunan Rumah Susun Sewa ( Rusunawa ) Studi Kasus pelaksanaan proyek pembangunan Rusunawa Mahasiswa

UNS , Surakarta ) Studi Kelayakan Investasi Proyek Pembangunan Rumah Susun Sewa ( Rusunawa.

- Subkhan, M. F. (2014). Analisis kelayakan finansial pembangunan rusunawa. *Jurnal Teknik Sipil Prokons*, *8*(1), 93–102.
- Susanti, J. E., & Maini, M. (2019). Analisis Kelayakan Ekonomi Proyek Pembangunan Gedung Olahraga (Gor) Kabupaten Bangka. In *Jurnal* (Vol. 54).

Utu, F. (2017). Studi kelayakan investasi pengembang perumahan. 3(2), 44–54.

- Tenawaheng Paulus Pati Richardo, U. C. W. I. P. W. (2021). Analisis Sensitifitas Investasi Apartemen Begawan. *Jurnal Teknik ITS*, *10*, D25–D30.
- [Widiya Putri, Naomi Nessyana Debataraja, E. S. \(2019\). Analisis Kelayakan Pada Investasi Ho](http://repository.unej.ac.id/)tel Xy Di Kalimantan Barat. Buletin Ilmiah Mat, Stat, Dan Terapannya, 08(2), 255–262.

Zainuri, S. T. (n.d.). 2021. Ekonomi Teknik. CV. Jasa Surya. Padang

![](_page_30_Picture_8.jpeg)

![](_page_31_Picture_1.jpeg)